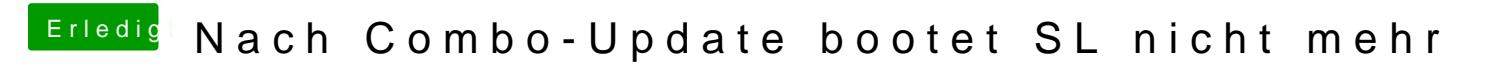

Beitrag von TuRock vom 18. Dezember 2013, 20:59

Falls du wieder boot0 error beko[mme](https://www.hackintosh-forum.de/index.php?page=UserBlogEntry&entryID=197#profileContent)neisnellAeste, itung wie du das beheben kann